#### 地球惑星科学実習B-3 「数値計算と数値」 第2回目(2015年4月24日)

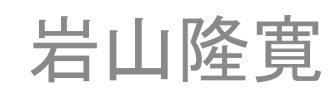

神戸大学理学研究科惑星学専攻

iwayama@kobe-u.ac.jp

参考文献

- 川上一郎:「数値計算」. 岩波書店, 1989年.
- 伊理正夫, 藤野和健: 「数値計算の常識」. 共 立出版株式会社, 1985年.

# はじめに

- 世界初の電子計算機
	- 1946年:ENIAC (**E**lectronic **N**umerical **I**ntegrator **a**nd **C**omputer)
	- 世界初の数値天気予報に利
- コンピュータの発達
	- 計算量の増大・・・大型計算 の要求,高速の数値計算法 の開発
- 学問の一分野として
	- 計算数学
	- 計算物理学
	- 数値計算法,数値解析

http://upload.wikimedia.org/wikipedia/commons/thumb/4/4e/Eniac.jpg/1024px-Eniac.jpg

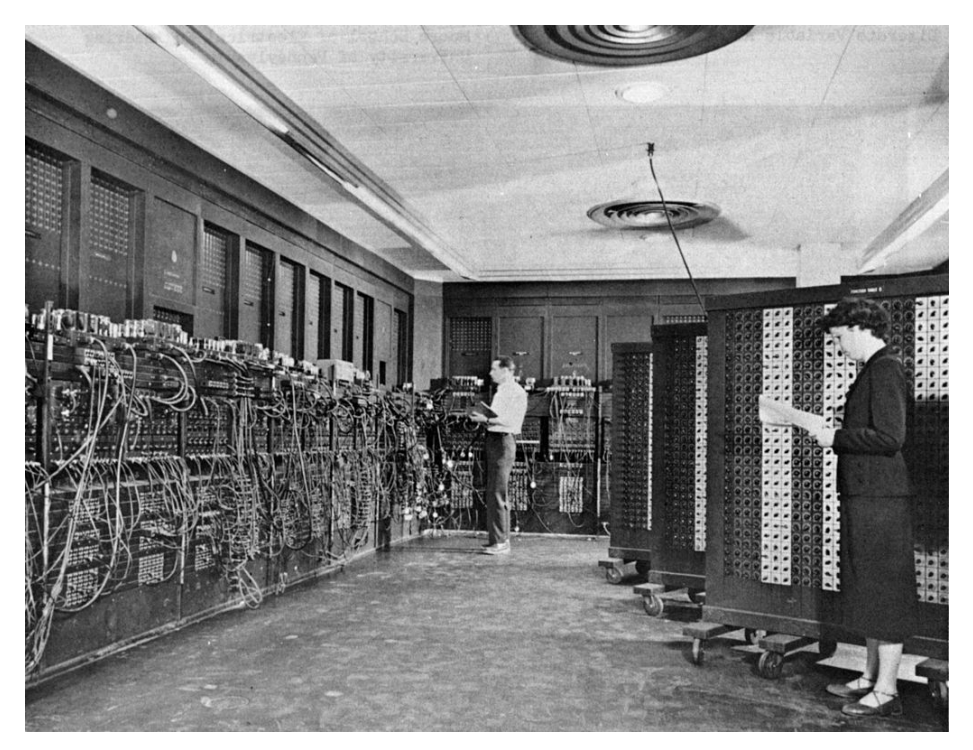

目次

- 1. 計算機と数値
	- 計算機の中で数値はどのように表現され,記憶され ているのか?
- 2.誤差
	- 数値計算では誤差はつきものである.どのような誤 差がありうるか?
		- 絶対誤差
		- 相対誤差
		- 丸め誤差
		- 桁落ち
		- 打切り誤差

計算機の中では数値はどのように表現され,記憶されているか?

#### 計算機と数値

# 計算機と数値

- 理論計算と数値計算
	- 半径 a の円の面積 S S=¥pi a^2
	- a = 5/9のとき, S=25 ¥pi/81・・・無限桁計算
	- 一方,具体的に計算するには
		- a=0.55556, ¥pi=3.14159 ・・・有限桁計算
	- 数値計算は理論計算の近似計算で有限の桁数 で行われる
	- 誤差:真の値と近似値との差.誤差は十分小さく したい

# 数値の記憶

• 計算機が数値を記憶する形式 – 整数型:

0,255,-65535, 2147483647

- 符号と大きさだけで決まる
- 実数型:

0.1,  $-25.30$ ,  $3.1416 \times 10^2$ ,  $-1.2345 \times 10^{-5}$ 

- 符号,因数,指数で表現
- 有効数字:因数部の数字の先頭のゼロ以外の数字
- 浮動小数点

 $1. \times 10^{-1}$ ,  $-2.530 \times 10^{1}$ ,  $3.1416 \times 10^{2}$ ,  $-1.2345 \times 10^{-5}$ 

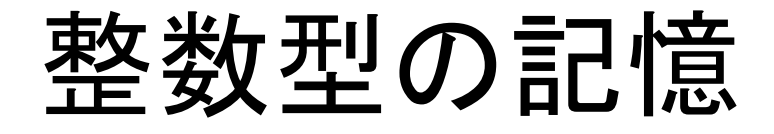

- 2進数で表現
	- 各桁は0と1だけで表現される. 0から始まって1ずつ加える,各 桁が2になると位が1つ上がる
	- $-$  例: 2進数 0,, 1,, 10,, 11,, 100,
	- 10進数 0, 1, 2, 3, 4
- ビット:bit
	- 2進数の各桁(0または1)をビットという
	- 計算機の場合,整数型の数値は符号を含めて32ビットが限界
		- 絶対値が最小値
		- ±00000000000000000000000000000002=±0
		- 絶対値が最大
		- ±11111111111111111111111111111112=±231-1
		- 符号も0(+), 1(-) で表現する

 $= 2147483647$ 

### 演習問題1

- exp 15の下にerrorというディレクトリを作成しそこに移動する.
- Iwayamaのディレクトリから以下のファイルをコピーする max\_integer.f
- 上記のファイルの中身を見てみよう
- 上記のファイルを実行してみよう
- 結果を解釈してみよう
- 16進数
	- 桁数を少なくし,ビットの配列を比較的容易に見る表記 法
	- 各桁は0~9, A~Fで表現される. 0から始まって1ずつ加 える,各桁がG (16) になると位が1つ上がる
	- $-$  例: 0000 0001 0011 0100 0110 0111 1010 1111, |0000|0001|0011|0100| 0110|0111|1010|1111|2 | 0 | 1 | 3 | 4 | 6 | 7 | 10 | 15 | 16 0 1 3 4 6 7 A F<sub>16</sub>

# 整数型数値の注意

- 整数型数値は小数点以下の値を持たない
	- 0.1や0.5は整数型としては記憶できない
	- ½の計算を行うとゼロとなる
	- 整数型だけでは様々な計算を行うことができない
	- ⇒ 実数型の記憶方式

# 実数型数値の表現法

• 正負の符号・有効数字・指数の形で表現する – 例

 $1.234567 \Rightarrow +0.1234567 \times 10^{1}$ 

 $-1.234567 \Rightarrow -0.1234567 \times 10^{1}$ 

 $0.01234567 \times 10^5 \Rightarrow +0.1234567 \times 10^4$ 

浮動小数点表示にする.

10進数の第1項目はゼロにする.・・・正規化

### 実数型数値の記憶

• 16進法で記憶している(単精度(32ビット)の場合)

 $\pm (0.a_1 a_2 a_3 a_4 a_5 a_6) \times 16^b$ 

 $a_i$ ,  $(i = 1 \sim 6)$ : 0~Fまでの数字…仮数部

- $b$ : 7ビットの2進数( $-64 < b < 63$ ) …指数部
- 10進数表示への変換<br>  $\pm(\frac{a_1}{16}+\frac{a_2}{16^2}+\frac{a_3}{16^3}+\frac{a_4}{16^4}+\frac{a_5}{16^5}+\frac{a_6}{16^6})\times 16^b$
- 絶対値が最小の数:

$$
a_i=0\ \Rightarrow 0
$$

• 0に次に小さい数 :  $a_1 = 1, a_i = 0, (i = 2 \sim 6), b = -64 \Rightarrow 16^{-65} \approx 5. \times 10^{-79}$ これより小さいとアンダーフロー状態 • 最大の数 : これより大きいとオーバーフロー状態<br>  $a_i = \mathrm{F}, b = 63 \Rightarrow \left(1 - \frac{1}{16^6}\right) \times 16^{63} \simeq 7. \times 10^{75}$ 18 これより小さいとオーバーフロー状態

### 実数型数値の注意

#### • オーバーフロー,アンダーフローに注意  $10^{-50} \times 10^{-50} = 0$

• 演算の順序で値が変わる  $(10^{-50} \times 10^{-40}) \times 10^{60} = 0$  $10^{-50} \times (10^{-40} \times 10^{60}) = 10^{-30}$ 

# 実数型数値の精度

• 単精度(32ビット)の場合

 $\pm b\,a_1\,a_2\,a_3\,a_4\,a_5\,a_6$ 符号:1ビット(0・・・+, 1・・・ー)  $b$ : 7ビットの2進数( $-64 \leq b \leq 63$ )  $a_i, (i = 1 \sim 6)$ :0~F・・・各4ビット • 仮数部の桁数10進数で6ケタ $16^6 = 2^{24} > 2^{24-3} = 2 \times 10^6$ 

• 倍精度(64ビット)の場合

 $\pm b a_1 a_2 a_3 a_4 a_5 a_6 \ldots a_{14}$  符号:1ビット(0・・・+, 1・・・-)  $b$ : 7ビットの2進数(  $-64 \leq b \leq 63$ )  $a_i,\,(i=1\sim 14)$  : 0~F・・・各4ビット

• 仮数部の桁数10進15ケタ  $16^{14} = 2^{56} > 2^{56-3} = 9 \times 10^{15}$ 

数値計算では誤差はつきものである. どのような誤差がありうるか?

#### 絶対誤差と相対誤差

# 絶対誤差

- ある物理量の真の値: a
- その近似値 : x
- 誤差 (error) : e=x-a
- 絶対誤差 : |e|=|x-a|
- ある小さな数 : ε – 十分に小さいときεを誤差の限界という  $|e| = |x - a| \leq \epsilon$ 
	- 同じ物理量 a を表現しているときに,εの小さい表現 法がより精度が高い.

$$
x - \epsilon \le a \le x + \epsilon
$$

# 相対誤差

• 異なる物理量の測定,表現で誤差を比べると きには絶対誤差での比較は不適当. – 例

\n- $$
a = 1.0
$$
 ⑦ときの  $\epsilon = 1.0 \times 10^{-7}$
\n- $a = 1.0 \times 10^{-6}$  ⑦ときの  $\epsilon = 1.0 \times 10^{-7}$
\n

• 相対誤差

 $e_R = \frac{e}{a}$  または  $e_R = \frac{e}{a}$ • 一般には制度の表現には相対誤差のほうが よく使われる. aがゼロに近いときには絶対誤 差を使用する <sup>25</sup>

## 許容誤差

- 計算や測定を行う前に誤差の限界を設定してお くことがおおい.
- 設定された誤差の限界を許容誤差という
	- 許容絶対誤差  $\mathcal{E}_A$
	- 許容相対誤差  $\varepsilon_R$
- 許容誤差としてどのくらいの大きさをとったらい いか?
	- 例:マシンイプシロン
		- 現在使用している計算機で,0以外で一番小さな絶対値を 持つ数値

演習2

- マシンイプシロンを求めてみよう
- 手順
	- 1.  $\varepsilon = 1$ からスタート
	- 2.  $1+\varepsilon$  を計算して表示
	- $3. \varepsilon$ を半分にして、再び2,3を実行
	- 4. 2の答えが1となってしまう一つ手前の εがマシン イプシロン

#### 丸め誤差と打切り誤差 丸め誤差,桁落ち,打切り誤差

### 丸め誤差

- 計算機の中での実数型数値の記憶方法 – 符号,指数部,仮数部
- 数値を上記の形式に変換することを「丸める」 という.
- 丸めるときに生じる誤差を「丸め誤差」という – 無理数はもちろん丸め誤差を持つ
	- 10進数で有限桁で表現可能な数値も丸め誤差を 持つ.

• 10進数で有限桁で表現可能な数値も丸め誤 差を持つ

一例:  $0.1 = 0.00011001...$  $= 2^{-4} + 2^{-5} + 2^{-8} + 2^{-9} + 2^{-12} + 2^{-13} + \ldots$  $= 0.199999...$ 

• 整数もしくは2進数, 16進数に直した時に仮数 部の桁数内に入りきる数値だけが丸め誤差 を持たない

# 計算でも丸め誤差が生じる

- 数値を記憶するとき以外にも丸め誤差を生じる ことがある.
	- 例:16進数6桁(単精度)の2つの数の足し算  $123.456_{16} + 0.ABF987_{16}$ 
		- 計算機内での記憶の仕方
			- $0.123456_{16} \times 16^3$  0.ABF987<sub>16</sub> × 16<sup>0</sup>
		- 足し算に際して,指数部の3に桁が揃えられる.  $0.123456_{16} \times 16^3$   $0.000ABF_{16} \times 16^3$
	- 引き算でも桁合わせが行われる
	- 乗除算では桁合わせは行われない
		- ただし, 結果は丸められるので丸め誤差を伴う.<br>0.123456 × 456.789 = 0.56393342784 × 10<sup>1</sup>

 $= 0.563933 \times 10^{1}$ 

桁落ち

- 絶対値のほぼ等しい2つの数の加減算で有 効数字が失われることを「桁落ち」という
	- 丸め誤差はほとんどすべての演算の結果生じる. ただし、誤差は最終結果の最後の桁に狂いが生 じる程度.
	- 桁落ちは,大きな誤差を生じる.
	- $3.14159 3.14158 = 0.00001$ – 例:

 $= 0.1 \times 10^{-4}$ 

• 元の数は6ケタの精度を持つが,最終結果は1ケタの 精度.

# 例:2次方程式の根の求め方

• 2次方程式

$$
ax^2 + 2bx + c = 0
$$

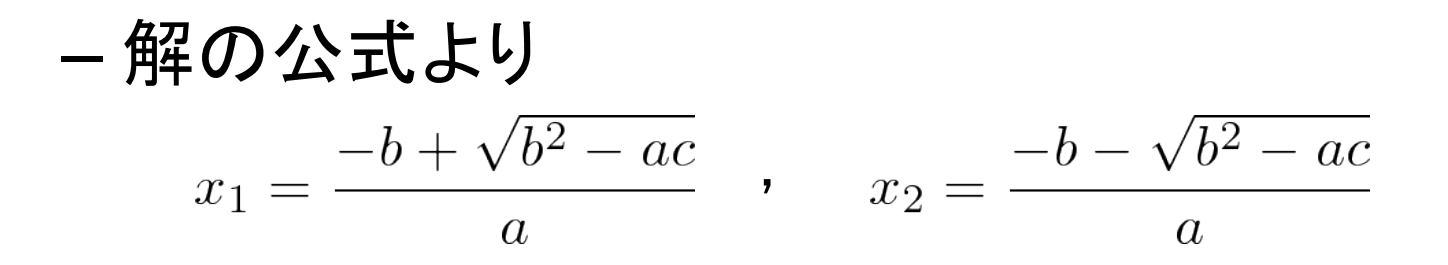

 $\bullet$   $b > 0$ なら後者の公式を採用.  $b < 0$ なら前者の公式 を採用.もう一つの解は,根と係数の関係から求める.  $ax_1x_2=c$ 

# 打切り誤差

- 無限小,無限大の極限として理論的に与えられた 量を数値計算するために,有限で打ち切ったことに より生じた誤差を「打切り誤差」という
	- 例:関数は級数で表現されている.  $e^x = 1 + \frac{1}{1!}x + \frac{1}{2!}x^2 + \frac{1}{3!}x^3 + \dots$ 
		- 無限級数は,有限項で打ち切って関数の値を求めて いる.
	- $\frac{\mathrm{d}f}{\mathrm{d}x} = \lim_{\Delta x \to 0} \frac{\Delta f}{\Delta x}$ – 例:微分は差分で表現 積分は区分求積法で計算  $\int_a^b f(x) dx = \lim_{\Delta x \to 0} \sum f(x_i) \Delta x$

まとめ

- 1. 計算機と数値
	- 整数型(32ビット),実数型(単精度:32ビット,倍精度:64ビット)
	- 計算機の中で扱える, 最大, 最小の数値がある
- 2. 誤差の種類
	- 1. 絶対誤差と相対誤差
		- 真値が0に近いときには,絶対誤差をそうでないときには相対誤差を使用
	- 2. 丸め誤差:数値を計算機内で記憶するときに生じる
	- 3. 桁落ち:引き算の際に生じる
	- 4. 打切り誤差:関数の級数表現,微分,積分の際に生じる